Республика Саха (Якутия) Государственное бюджетное учреждение «Мегино-Кангаласская центральная районная больница»

Саха Республиката Судаарыстыбыннай бюджетнай тэрилтэ «Мэнэ-Ханалас оройуонун киин балыыһата»

**ПРИКАЗ** 

 $N_2$  62 – Д

от 09.01.2019 г.

«О внесении изменений в прейскурант

платных медицинских услуг»

ПРИКАЗЫВАЮ:

- 1. Утвердить прейскурант платных медицинских услуг на проведение психиатрического освидетельствования с 09 января 2019 г. (приложение)
- 2. Контроль за исполнением данного приказа возложить на заведующего Майинской поликлиники Федоровой Т.М.

Главный врая медицинской организации ГБУ РС (Я) «Мегино-Кангаласская ЦРБ»:

 $AHM6$ 

А.А.Павлов

Transition of Vietname

## ПРЕЙСКУРАНТ ПЛАТНЫХ МЕДИЦИНСКИХ УСЛУГ<br>на проведение психиатрического освидетельствования

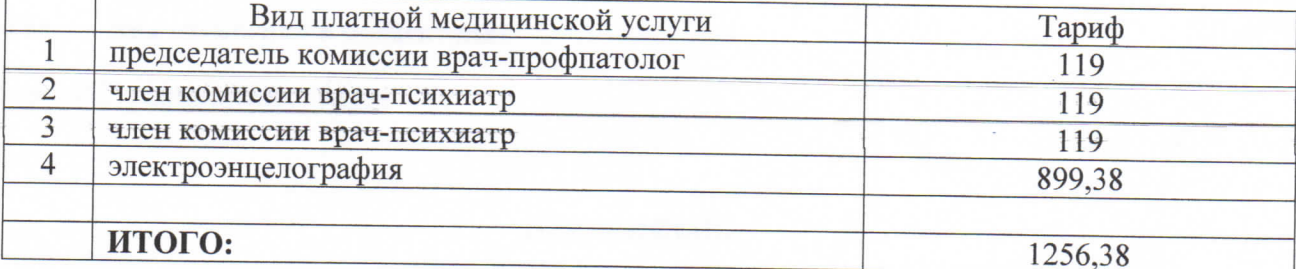